# **SWISSLO**

# **Spielreglement Online-Los «Stop'n'Go»**

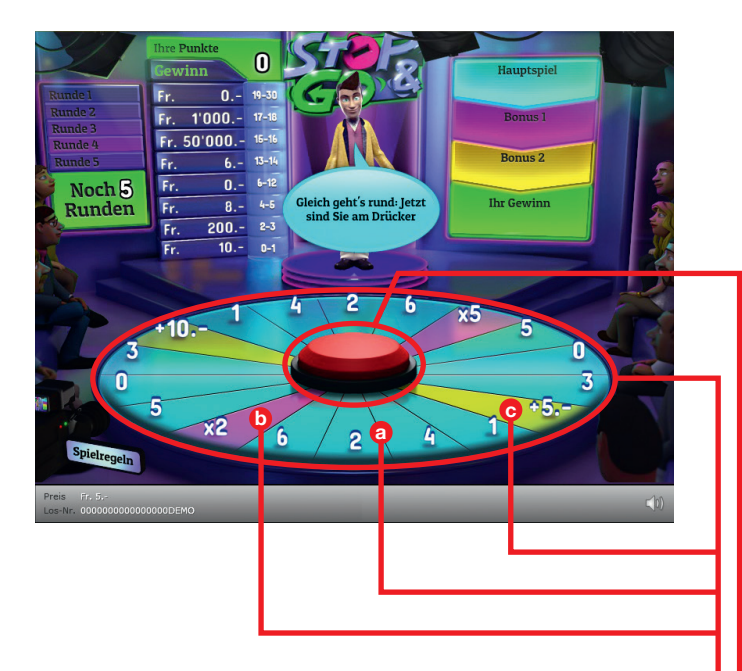

#### **Beispiel: Gewinn Fr. 35.–**

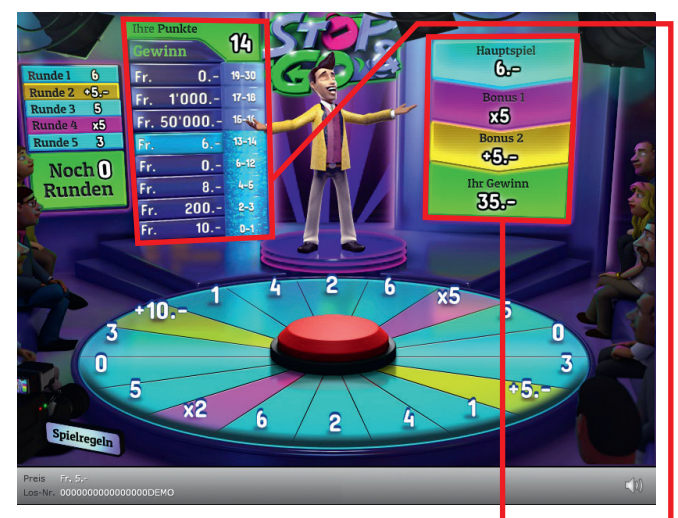

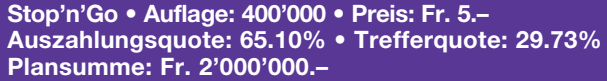

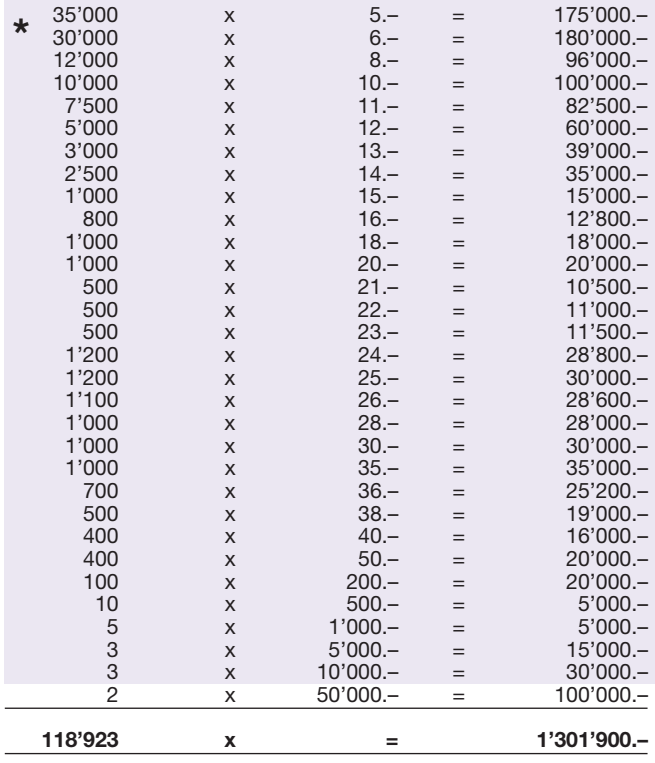

**\* In diesen Trefferklassen sind auch Kombinationen möglich: z.B. Fr. 6.– + Fr. 18.– = Fr. 24.–**

#### **Spielregeln**

- 1. Klicken Sie auf den roten Button, um das Glücksrad zu starten.
- 2. Nach wenigen Sekunden wird das Glücksrad automatisch lang- samer und bleibt schliesslich auf einem Feld stehen.
- 3. Sie können das Glücksrad insgesamt fünfmal drehen (5 Runden).
- 4. Bedeutung der Felder:
	- a. Bleibt das Glücksrad auf einem Zahlenfeld mit den Zahlen- werten 0 bis 6 stehen, so wird der Wert der Zahl zum Gesamtscore («Ihre Punkte») addiert.
	- b. Bleibt das Glücksrad auf einem «Bonus 1»-Feld (Multiplikator- bonus) stehen, so wird der entsprechende Multiplikator in das Feld «Bonus 1» übertragen.
	- c. Bleibt das Glücksrad auf einem «Bonus 2»-Feld (Bargeld- bonus stehen, so wird der entsprechende Bargeldbetrag in das Feld «Bonus 2» übertragen.
- 5. Es kann maximal ein Bonus 1 und ein Bonus 2 pro Los erreicht werden.
- 6. Der Betrag, der nach fünf Drehungen im entsprechenden Gewinnfeld links neben dem Gesamtscore steht, wird auto matisch in das Feld "Hauptspiel" übertragen.
- 7. Der Losgewinn wird nach der folgenden Gleichung berechnet: («Hauptspiel» \* «Bonus 1») <sup>+</sup> «Bonus 2» <sup>=</sup> «Gesamtgewinn»
- 8. Das Spiel ist beendet, wenn das Glücksrad fünfmal zum Stillstand gekommen ist.

 Mehrfachgewinne sind möglich.

## **Spielvorgänge**

Um das Online-Los «Stop'n'Go» spielen zu können, müssen Sie gemäss Art. 3 «Online-Los-Produkte «Clix»: Generelle Teilnahmebedingungen» erfolgreich auf der Internet-Spiele-Plattform (ISP) der Swisslos registriert sein.

Sind Sie auf der ISP angemeldet, so können Sie mit Klick auf die Schaltfläche **Los kaufen** des Instruktionsfensters ein Online-Los «Stop'n'Go» kaufen. Der Kaufbetrag wird direkt Ihrem Guthaben belastet und die Gewinne werden Ihnen gemäss Art. 30ff «Bedingungen für die Online-Teilnahme» gutgeschrieben. Sie können das Online-Los auch unangemeldet und kostenlos in einer vom Trefferplan her identischen Demoversion spielen. Dazu muss die Schaltfläche **Los kostenlos testen** angeklickt werden. Die Gewinne, die in der Demoversion erzielt werden, können nicht ausbezahlt werden.

Durch Anklicken des Symbols  $\mathbb{X}$  (1) können Sie sämtliche Soundeffekte zum Los an- und ausschalten.

### **Weitere Bestimmungen**

Das Online-Los-Produkt «Stop'n'Go» unterliegt überdies den Bestimmungen dieses Spielreglements, den «Online-Los-Produkte «Clix»: Generelle Teilnahmebedingungen» sowie den «Bedingungen für die Online-Teilnahme».

Im Falle von Widersprüchen gehen die nachfolgenden Bestimmungen vor.

Durch Anklicken des Feldes **Los kaufen** auf dem Button für das Online-Los-Produkt «Stop'n'Go» erscheint in einem Fenster ein Online-Los «Stop'n'Go» und die dazugehörenden Spielinstruktionen. Der Kaufbetrag wird automatisch vom Wallet-Spielguthaben des Teilnehmers abgezogen.

Der Teilnehmer anerkennt, dass das ihm nach dem Zufallsprinzip vergebene Online-Los «Stop'n'Go» bereits vom interaktiven Spielsystem vorgeneriert wurde. Dies bedeutet, dass bereits vor dem Zeitpunkt des Kaufes jedes Online-Los mit einer eindeutigen Losnummer kodiert und das Ergebnis bzw. die Gewinnlose durch das interaktive Spielsystem anlässlich einer Ziehung vorbestimmt wurden. Die Losnummer erscheint im unteren Bereich des Fensters für das Online-Los; über das Ergebnis der Lotterie gibt einzig die Losnummer Auskunft.

Daraus ergibt sich, dass der Teilnehmer mit dem Kauf eines Online-Loses «Stop'n'Go» an einem Glücksspiel teilnimmt und dass weder die Geschicklichkeit, noch eine Entscheidung der Teilnehmer, noch die grafische Animation selbst über den Ausgang eines Spieles bestimmen.